# CSCI-1200 Data Structures — Fall 2017 Homework  $3$  – GPS Tracking & Stack Hacking

In this assignment we will explore the use of pointer arithmetic, allocation of single value and array variables on the stack, passing arguments by value vs. by reference vs. by pointer, and the C calling convention. Please have your notes from Lecture 5 available for this homework.

## Part 1: Working with GPS Tracking Coordinates

In this part of the problem you will write code using C-style arrays and pointers to process GPS coordinate data recorded by cell phone or smart watch running apps. We provide stater code for part 1 in the file named part1.cpp. You should not modify any of the provided code, just add the missing pieces. You should not use any STL classes or C++ features (other than what is in the provided code).

Make a simple new class named GPSData that contains three integers: the position coordinates x and  $y$ (measured in feet), and the current speed s (measured in feet per minute). The only constructor for this class is a default constructor that sets everything to zero. Write a set\_position function that takes in two integer arguments. The speed will be calculated later. Note: Because this class is so tiny, we won't separate the declaration from the implementation from the main function. Keep everything in a single file. But your class should have private member variables and the necessary accessor and modifier functions.

Then, write a non-member function named distance that takes as arguments a C-style array of GPSData (not an STL vector) named data, an integer n, and a pass-by-reference integer parameter avg\_feet\_per\_minute. This function calculates and stores with each GPS sample the per-sample speed (in feet per minute) and the average speed over the whole path. The function also calculates and returns the length of the path connecting these data points. The per-sample speed is rounded down to the nearest integer. Note that the input files we are working with contain one GPS coordinate sample every 4.25 seconds.

GPS data can be noisy, and the calculated path length likely overestimates the true distance. So let's write a function to named filter to average or smooth this data as shown in the diagram below. The function takes in three arguments, two C-style arrays of GPSData named input and output, and an integer n. The function should process the data to smooth out noisy zigzags in the GPS path data. The end points of the output path are set to be the same as the endpoints of the input path. But each interior output path point should be the average of three input points:

$$
\text{output}_i = \frac{\text{input}_{i-1} + \text{input}_i + \text{input}_{i+1}}{3}
$$

The coordinates are rounded down to the nearest integer. The filter function should return the percentage change in the total path length:

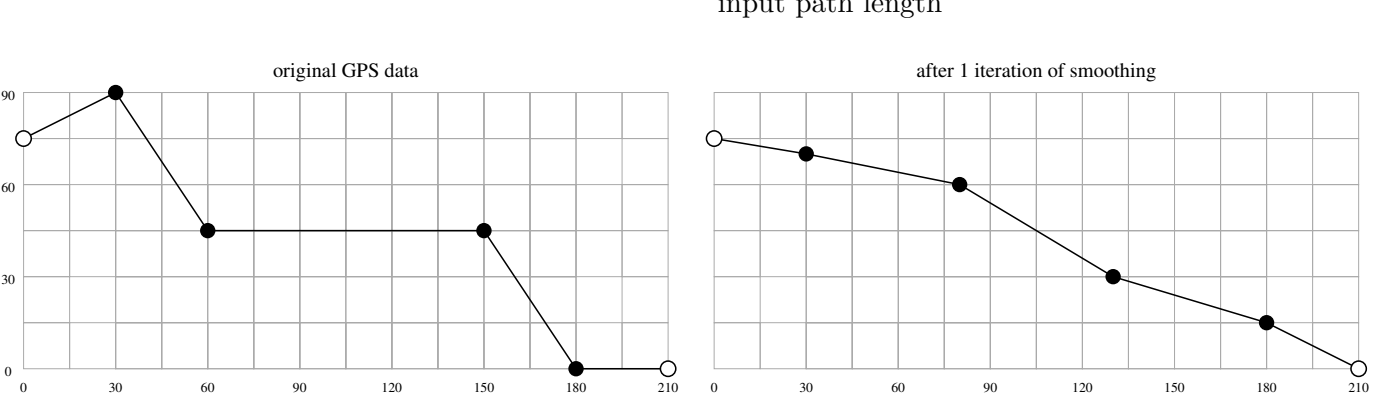

percentage change =  $100 * \frac{\text{input path length} - \text{output path length}}{\text{input path length}}$ input path length

We provide the recursive\_filter function which repeatedly calls your filter function until the percentage change in the path length drops below a target threshold. If you specify a very small percentage change target, the final path will be an approximately straight line between the two original endpoints. (Because we are rounding the GPS coordinates to the closest integer, the path won't be perfectly straight.)

To finish the code for Part 1, you'll have to write implement the printing helper functions. Then you should be all set to test and debug the code. We provide a few input data files of GPS coordinates. You'll call the program with 1, 2, or 3 arguments. The first is the name of the input file. The second (optional) parameter is the number of coordinate points from the file to process – by default it will process all of the points. And the third (optional) parameter is the percentage change stopping criteria threshold for recursive filtering.

Make sure your output is debugged before moving on to the next parts.

### Part 2: Diagramming Memory

What will happen if your distance or filter functions are incorrectly used and the length of the array(s) are not the same as n? What will happen if n is too small? If n is too big? What if the filter input array is bigger than the filter *output* array? Or vice versa? How might the order that the variables were declared in the main function impact the situation?

Following the conventions introduced in Lecture 5, draw paper & pencil diagrams of the variables, arrays, and pointers on the stack for the *correct* usage of these functions and at least two different *incorrect* use cases. Please be neat! Scan these drawings or take a picture of these drawings with your phone. You will upload these digital images with your homework, along with the well-written writeup of your expectations in the your README.txt. Complete this portion of the homework before moving on to Part 3. Note: You will not be graded on the correctness of your predictions, but rather on your thought process and clarity of your diagrams and discussion.

#### Part 3: Poking around in the Stack

Now let's print out the contents of memory and see what's going on. We have provided the TheStack class (in the\_stack.h and the\_stack.cpp) to help visualize the memory on the stack as we allocate local variables and call functions. Study the sample usage of this class in the provided file part3.cpp.

First, compile and run this program on your computer using  $g$ ++ or clang++. We recommend the following options:

g++ -Wall -m32 -O0 -g -o part3\_example.out the\_stack.cpp part3\_example.cpp

-O0 requests no compiler optimizations. This is important so that the compiler doesn't simplify away some of variables or functions that it deems unnecessary or useless. You're welcome to try with optimization  $(-03)$ , which may or may not produce a condensed visualization.  $-m32$  requests a 32-bit executable. (Yes! you can compile and run 32-bit programs even if you have a 64-bit machine). We recommend using this flag for this homework because the 32-bit compiler & program usage of the stack is simpler and more predictable. However, it appears that WSL doesn't support 32-bit compilation, so you'll need to leave out the  $-\text{m32}$  flag.

Now run the program and study the output. You should see 2 stack frames for the 2 functions (main  $\&$ helper). You should see the local variables in each function. Because the compiler is allowed flexibility to re-order the local variables, their order may not match the code.

Note that the stack on x86 architectures is in descending order. You can see the elements of the array (which are required to be continuous). The first element of the array is required to be stored in the smallest memory address in the block of memory allocated for the array, so it looks upside down. We won't attempt to explain or understand every memory location on the stack. The extra space between the variables is due to temporary variables or padding inserted by the compiler to improve alignment. This extra space may be labeled as "garbage or float?" or it might contain old data values or addresses that appear to be legal and useful. The TheStack class does not attempt to visualize or display floating point values or strings, etc.

You should see the helper function arguments/parameters pushed on the stack just before the helper function frame. Note: clang++ may make and use copies of the arguments. But you should still see the parameter values just before the return address. Here is sample output from GNU/Linux Ubuntu  $\text{gc}/\text{g}++5.4$ :

size of intptr\_t: 4 localvar address: 0xff94f070 x address: 0xff94f004 a address: 0xff94f010 y address: 0xff94f008 z address: 0xff94f00c ---------------------------------------- location: 0xff94f0b0 VALUE: 1 location: 0xff94f0ac garbage or float? location: 0xff94f0a8 VALUE: 0 location: 0xff94f0a4 garbage or float? location: 0xff94f0a0 garbage or float? return address location: 0xff94f09c CODE: 0xf7403637 FUNCTION MAIN location: 0xff94f098 VALUE: 0 location: 0xff94f094 VALUE: 0 location: 0xff94f090 POINTER: 0xff94f0b0 location: 0xff94f08c garbage or float? location: 0xff94f088 garbage or float? location: 0xff94f084 garbage or float? location: 0xff94f080 garbage or float? location: 0xff94f07c garbage or float? location: 0xff94f078 VALUE: 8 location: 0xff94f074 POINTER: 0xff94f07c localvar location: 0xff94f070 VALUE: 2017 location: 0xff94f06c garbage or float? location: 0xff94f068 garbage or float? location: 0xff94f064 garbage or float? location: 0xff94f060 VALUE: 1 location: 0xff94f05c garbage or float? location: 0xff94f058 POINTER: 0xff94f074 param2 location: 0xff94f054 VALUE: 1863 param1 location: 0xff94f050 VALUE: 1776 return address location: 0xff94f04c CODE: 0x804b7e7 FUNCTION HELPER location: 0xff94f048 POINTER: 0xff94f098 ----> FUNCTION MAIN location: 0xff94f044 VALUE: 0 location: 0xff94f040 POINTER: 0xff94f070 ----> localvar location: 0xff94f03c garbage or float? location: 0xff94f038 garbage or float? location: 0xff94f034 garbage or float? location: 0xff94f030 garbage or float? location: 0xff94f02c garbage or float? location: 0xff94f028 VALUE: 1 location: 0xff94f024 POINTER: 0xff94f02c a[4] location: 0xff94f020 VALUE: 14 location: 0xff94f01c VALUE: 13 location: 0xff94f018 VALUE: 12 location: 0xff94f014 VALUE: 11 a[0] location: 0xff94f010 VALUE: 10 z location: 0xff94f00c VALUE: 98 y location: 0xff94f008 POINTER: 0xff94f004 ----> x x location: 0xff94f004 VALUE: 72 location: 0xff94f000 garbage or float? location: 0xff94effc garbage or float? location: 0xff94eff8 POINTER: 0xff94f024 location: 0xff94eff4 POINTER: 0xff94f00c ----> z location: 0xff94eff0 garbage or float? -----------------------------------------

Now let's use the TheStack visualization with the code we wrote for Part 1. In order to accommodate 32-bit and 64-bit operating systems, the TheStack class uses the type intptr\_t in place of int and all pointers. On a 32 bit OS/compiler, this will be a standard 4 byte integer and on a 64 bit OS/compiler, this will be a 8 byte integer type. Copy your code from Part 1 to a new file named part3.cpp. Search and replace all use of int to be intptr\_t.

Now, follow the examples in the part3\_example.cpp file to label the array named input storing the initial GPS data. Print the stack before and after the call to the distance function and confirm that you can see the speed member variables being set appropriately. Each "slot" of this array stores an instance of the GPSData class. The compiler is required to pack together the member variables for each class instance, and they are required to match the member variable order in the class declaration. What happens if the value you pass in for n does not match the actual length of the input array?

Similarly, label the filtered array on the stack and print the stack before and after the first call to the filter function. Confirm that you see the data calculated and stored in the array. Now test your hypotheses from Part 2. What happens if the arrays are not the same length? Discuss your findings in your README.txt. Paste small samples of the stack visualization into your README.txt to support your investigation. Make sure to exaggerate the errors so that memory is misused or clobbered and correct program behavior is disrupted.

NOTE: The set\_label function expects a memory address of type intptr\_t\*, so you may encounter compiler errors/warnings similar to: "cannot convert `GPSData\*' to `intptr\_t\*'" or "cannot initialize a parameter of type 'intptr\_t \*' (aka 'long\*') with an rvalue of type 'GPSData \*". Normally, you don't want to mix pointers of different types, but for this homework the conversion is simple and safe. To fix these errors/warnings, use an explicit cast to override the compiler check:

```
thestack.set_label((intptr_t*)&tmp[0],"tmp[0]");
```
## Part 4: Visualizing Pass-by-Value vs. Pass-by-Reference

Next let's look more carefully at the arguments to the distance function. You'll probably want to comment out all of the stack labeling and printing code you added for the previous part. And let's also comment out the calls to filter and recursive filter. Inside of the distance function you can label the distance function stack frame, the associated return address, and the 3 arguments to the function. When you run the code and study the visualization, focus on the difference between the pass-by-value argument n and the pass-byreference argument avg\_feet\_per\_minute. Pass-by-reference actually uses a pointer so that we can modify the original local variable in calling function! (It'll be helpful to label that variable too!) Save this code as part4.cpp and paste the relevant portion of the output in your README.txt along with any additional observations you made.

## Part 5: Visualizing a Recursive Function

Finally, let's visualize the stack frames generated by the execution of a recursive function. Remove or comment out the stack visualization for the previous part(s), and re-enable the call to the recursive\_filter function. Add code at the top of the recursive\_filter function to label the start of each stack frame, the associated return address, and the local tmp array that stores the intermediate results of each call to filter. Now when you run this code with input1.txt you should see multiple stack frames labeled for the same function. And when you adjust the percentage\_change\_threshold you should see more or fewer stack frames for that function, as appropriate. Also note that the return address pointer to the code that made each call is the same for all of the recursive\_filter function frames.

Save this code as part5.cpp, and paste a small portion of the stack frame visualization into your README.txt, along with your final thoughts.